МИНОБРНАУКИ РОССИИ Должность: Ректо**ФИДЕ**ральное государственное автономное о<mark>бразовательное учреждение высшего образования</mark> «Национальный исследовательский университет Документ подписан простой электронной подписью Информация о владельце: ФИО: Беспалов Владимир Александрович Дата подписания: 01.09.2023 12:38:49

«Московский институт электронной техники» Уникальный программный ключ: ef5a4fe6ed0ffdf3f1a49d6ad1b49464dc1bf7354f73

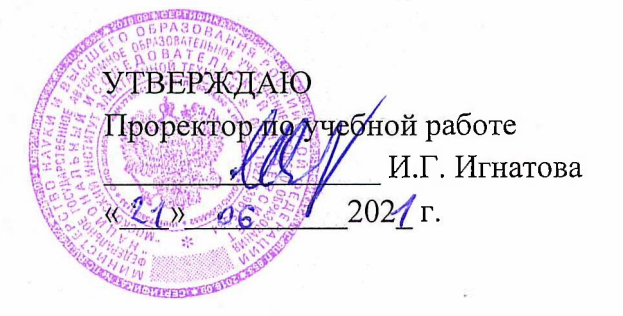

 $\mathcal{L}^{\text{max}}_{\text{max}} = \mathcal{L}^{\text{max}}_{\text{max}}$ 

**Carl Store** 

 $\mathcal{L}^2$  ,  $\mathcal{L}^2$ 

# **РАБОЧАЯ ПРОГРАММА УЧЕБНОЙ ДИСЦИПЛИНЫ**

«Проектирование человеко-машинного интерфейса»

Направление подготовки - 09.03.04 «Программная инженерия» Направленность(профиль) - «Программные технологии распределенной обработки информации»

Форма подготовки - заочная

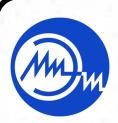

 ДОКУМЕНТ ПОДПИСАН ЭЛЕКТРОННОЙ ПОДПИСЬЮ

for committees

Сертификат: 021B3F91004AAD61874DBC90987DB30618 Владелец: Беспалов Владимир Александрович Действителен: с 17.06.2021 до 17.06.2022

Москва 2020

In the second protection of the

#### **1. ПЕРЕЧЕНЬ ПЛАНИРУЕМЫХ РЕЗУЛЬТАТОВ ОБУЧЕНИЯ**

Дисциплина участвует в формировании следующих компетенций образовательной программы:

**ПК-4** Способен создавать программные интерфейсы

**Сформулирована на основе Профессионального стандарта** 06.001 - Программист **Обобщенная трудовая функция -** Разработка требований и проектирование программного обеспечения

**Трудовые функции:** D/03.6 Проектирование программного обеспечения (D/03.6)

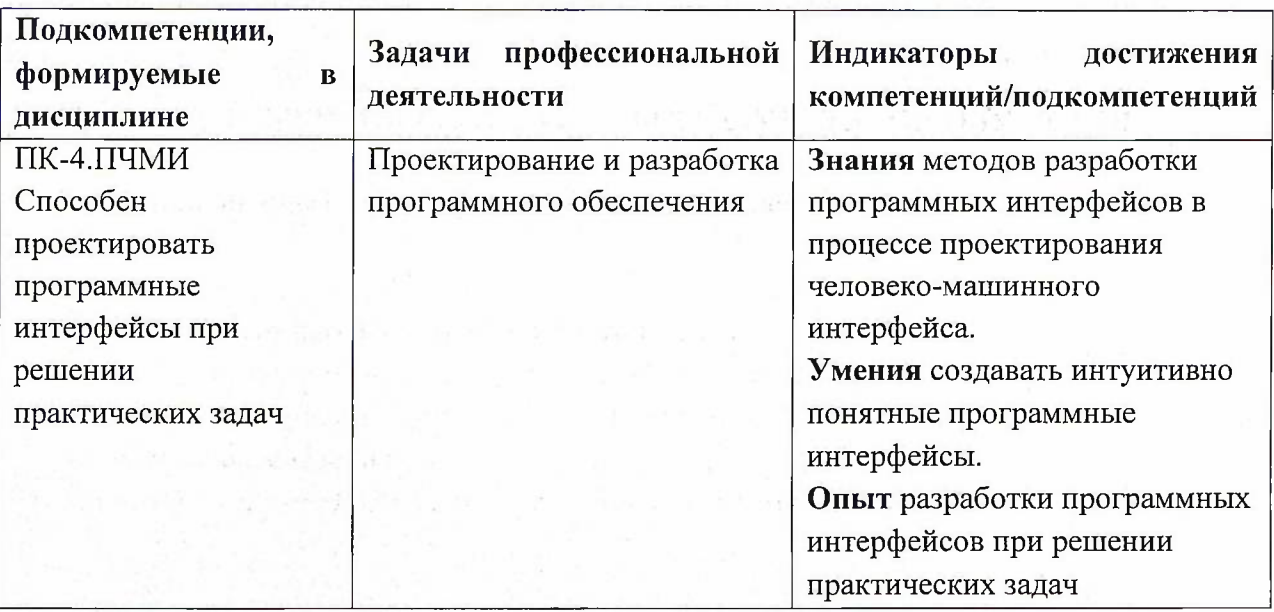

# **2. МЕСТО ДИСЦИПЛИНЫ В СТРУКТУРЕ ОБРАЗОВАТЕЛЬНОЙ ПРОГРАММЫ**

Дисциплина входит в часть, формируемую участниками образовательных отношений Блока <sup>1</sup> «Дисциплины (модули)» образовательной программы, изучается на 2 курсе в 3 семестре (заочная форма обучения).

Входные требования: сформированность компетенций, определяющих готовность применять в практической деятельности применять основные концепции, принципы и методы информатики.

# **3. ОБЪЕМ ДИСЦИПЛИНЫ И ВИДЫ УЧЕБНОЙ РАБОТЫ**

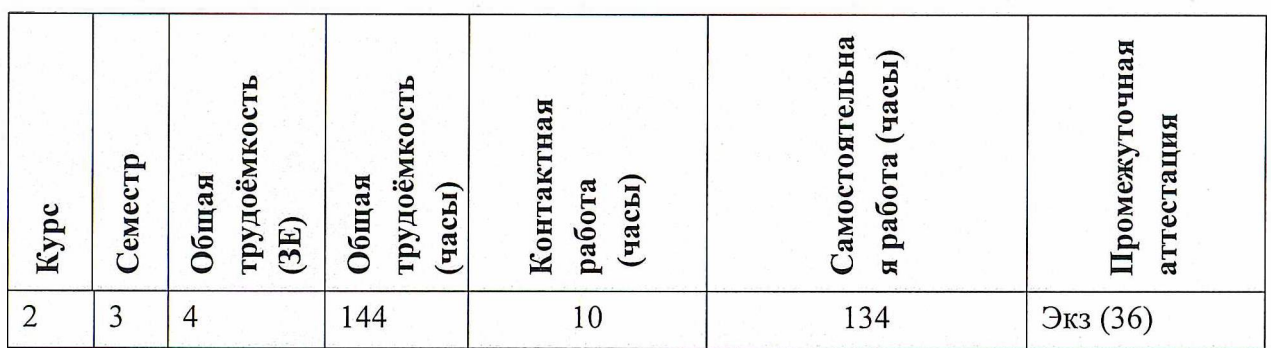

# **4. СОДЕРЖАНИЕ ДИСЦИПЛИНЫ**

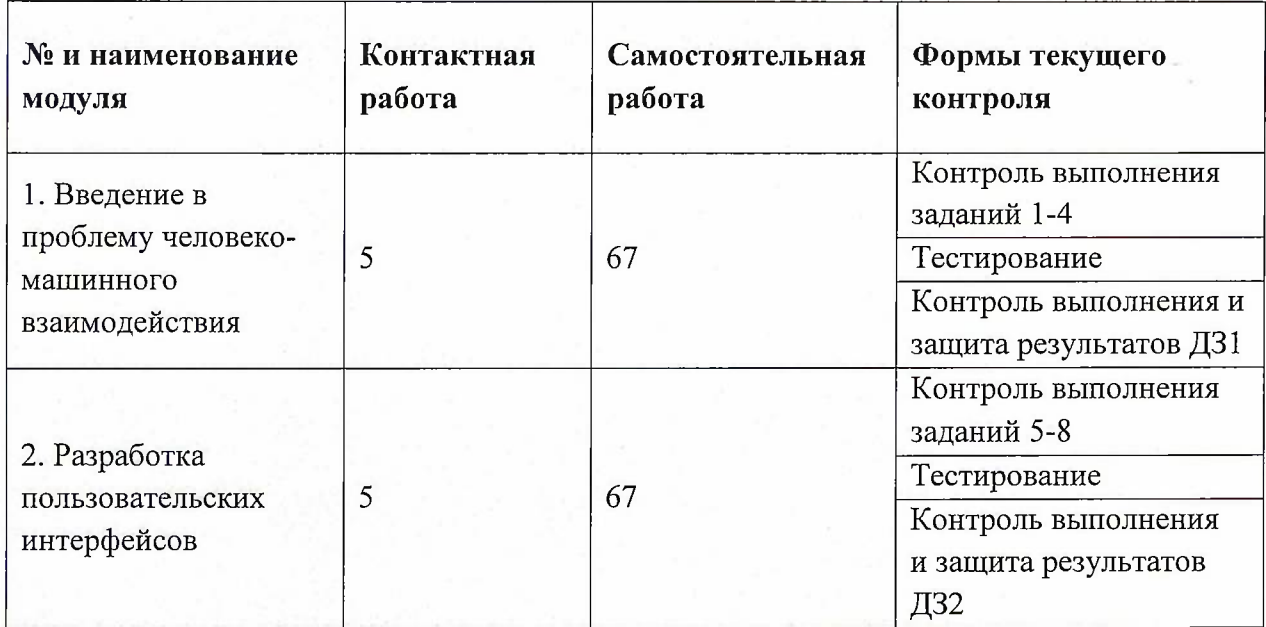

## **4.1. Самостоятельное изучение теоретического материала**

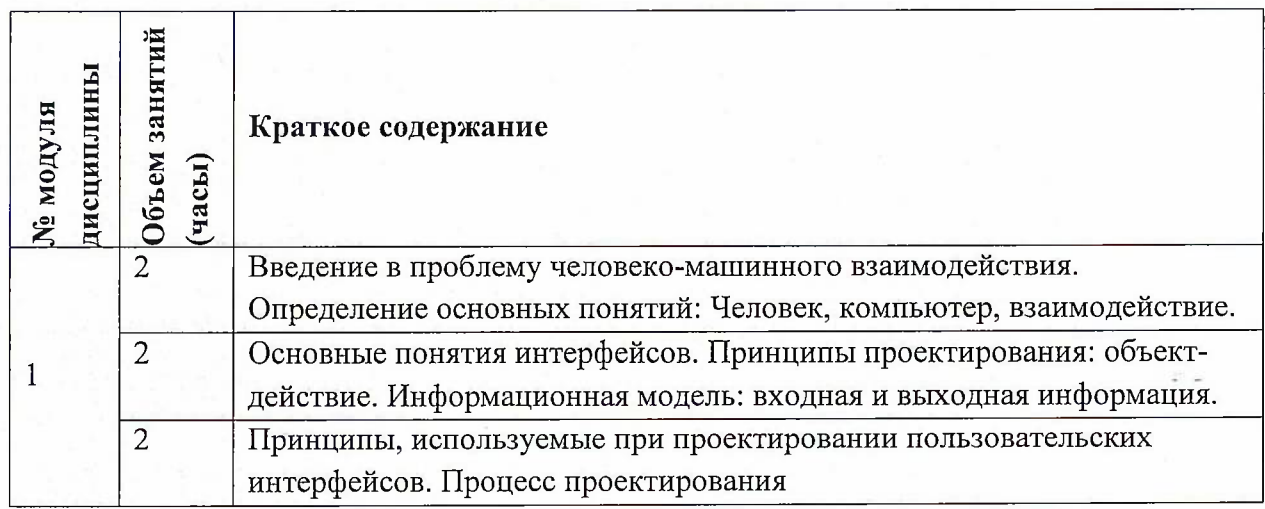

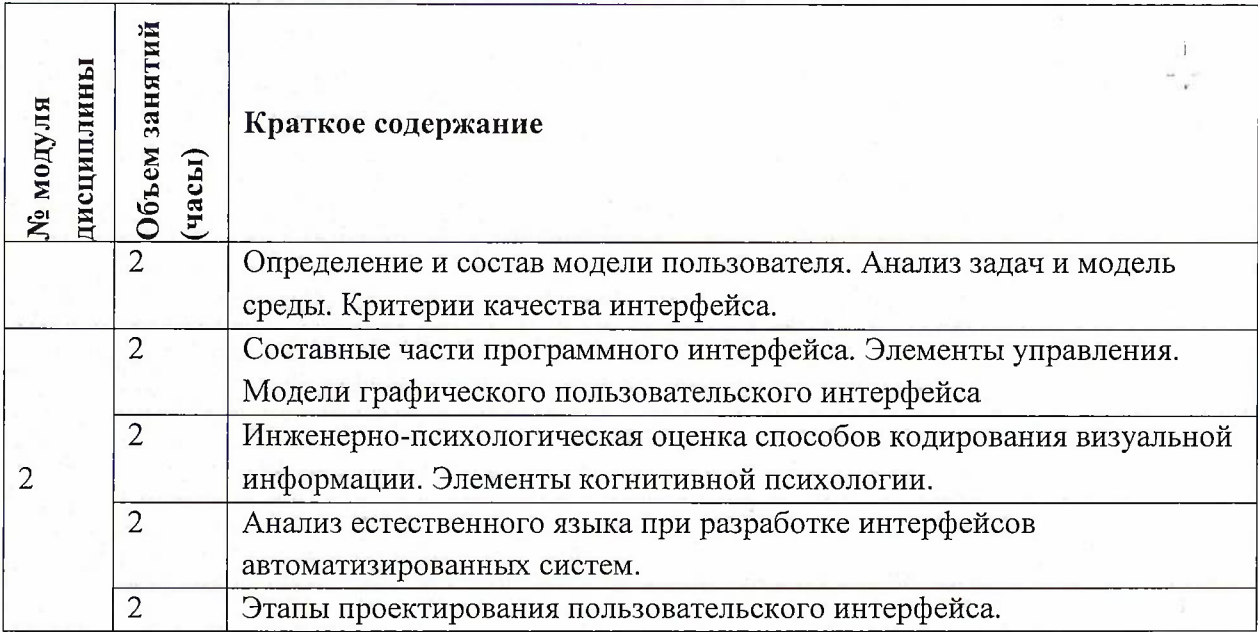

## **4.2. Самостоятельное выполнение практических заданий**

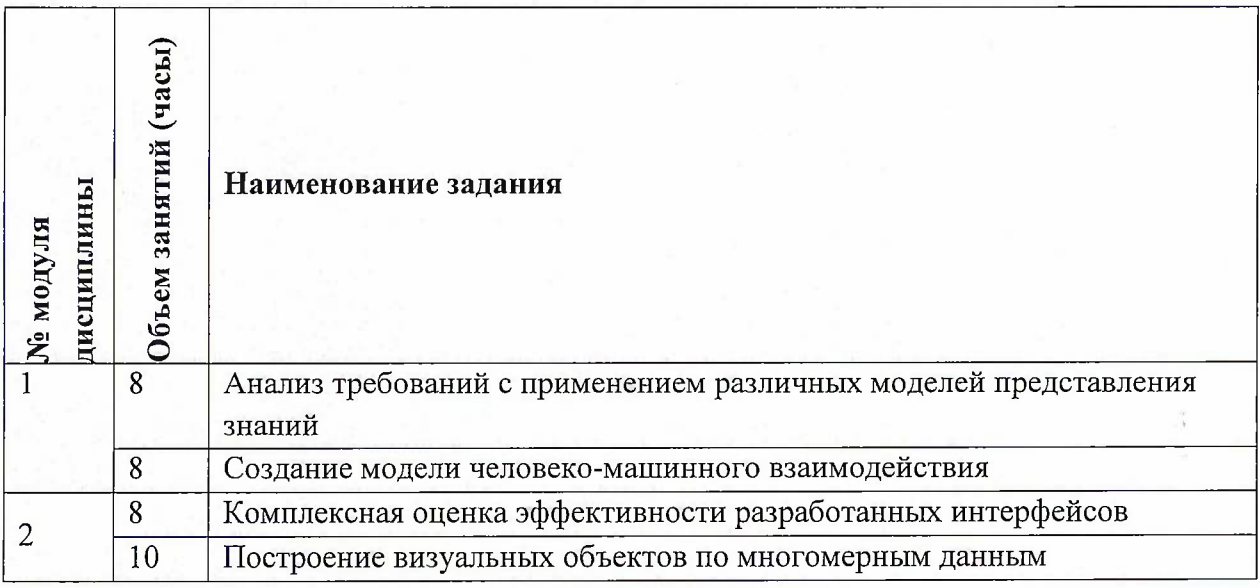

# **4.3. Дополнительные виды самостоятельной работы**

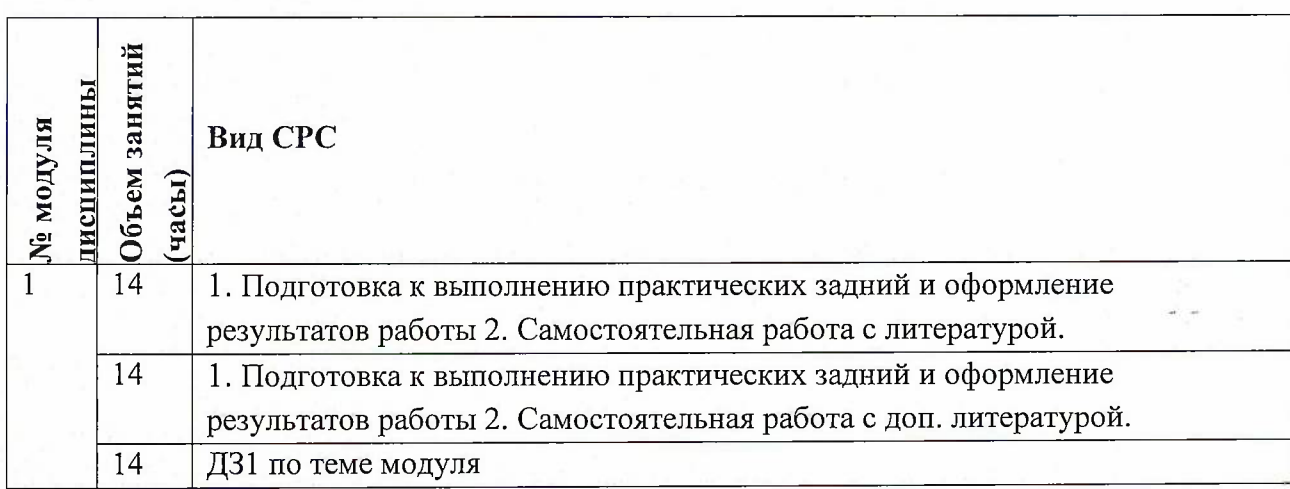

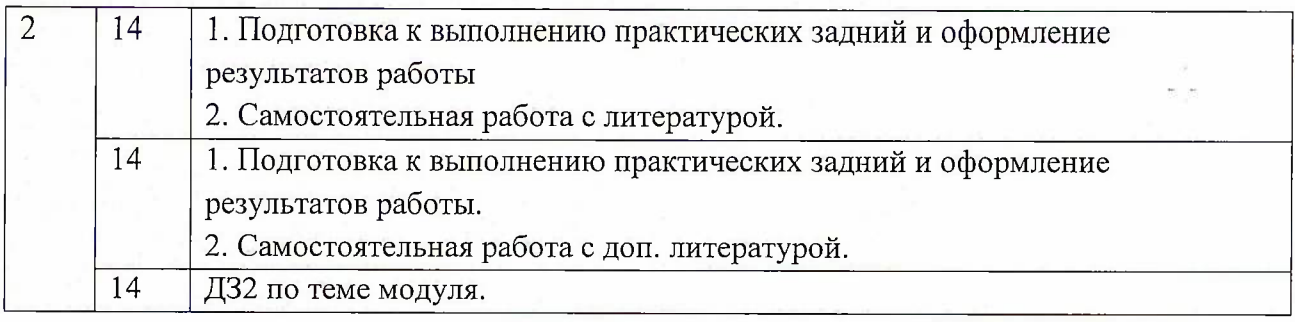

#### **4.4. Примерная тематика курсовых работ (проектов)**

Не предусмотрены

# **5. ПЕРЕЧЕНЬ УЧЕБНО-МЕТОДИЧЕСКОГО ОБЕСПЕЧЕНИЯ ДЛЯ САМОСТОЯТЕЛЬНОЙ РАБОТЫ**

Учебно-методическое обеспечение для самостоятельной работы студентов в составе УМК дисциплины (<http://orioks.miet.ru/>):

#### **Модули 1-2**

- Методические указания по выполнению СРС
- И Теоретические сведения
- 'Т Пример решения задачи
- *•S* Порядок работы
- Задания на самостоятельную работу

### **6. ПЕРЕЧЕНЬ УЧЕБНОЙ ЛИТЕРАТУРЫ**

#### **Литература**

- 1. Вирт, Н. Алгоритмы и структуры данных. Новая версия для Оберона : учебное пособие / Н. Вирт. — Москва : ДМК Пресс, 2010. — 272 с. — ISBN 978-5-94074-584- 6.— Текст: электронный// Электронно-библиотечная система «Лань»: [сайт]. — URL: https://e.[lanbook.com/book/1261](https://e.lanbook.com/book/1261) (дата обращения: 25.11.2019). — Режим доступа: для авториз. пользователей.
- 2. Круз, Р.Л. Структуры данных и проектирование программ : учебное пособие / Р.Л. Круз ; перевод с английского К.Г. Финогенова. — 3-е изд. — Москва : Лаборатория знаний, 2017. — 768 с. — ISBN 978-5-00101-451-5.— Текст: электронный// Электронно-библиотечная система «Лань»: [сайт]. — URL: <https://e.lanbook.com/book/94149> (дата обращения: 25.11.2019). — Режим доступа: для авториз. пользователей.
- 3. Мелехин В.Ф. Вычислительные машины, системы и сети [Текст] : Учебник / Мелехин В.Ф., Павловский Е.Г.. - 3-е изд., стер.. - М. : Академия, 2010. - 560 с.. - (Высшее профессиональное образование. Автоматизация и управление). - ISBN 978-5-7695- 5840-5 (■

#### **Периодические издания**

1. Supercomputing Frontiers And Innovations : An International Open Access Journal. / Издательский центр Южно-Уральского государственного университета. - Челябинск : ЮУрГУ, 2014 - . - URL : https://superfri.org/superfri/index (дата обращения: 19.11.2020)

- 2. Программные системы : теория и приложения : Электронный научный журнал / Ин-т программных систем им. А.К. Айламазяна РАН. - Переславль-Залесский, 2010 - . - URL : http://psta.psiras.ru/archives/archives.html (дата обращения: 19.11.2020)
- 3. Программирование / Ин-т системного программирования РАН. М. : Наука, <sup>1975</sup> -. URL: [http://elibrarv.ni/contents.asp7titleid=7966](http://elibrarv.ni/contents.asp7ti_tleid=7966) (дата обращения: 19.11.2020)
- 4. Естественные <sup>и</sup> технические науки / Издательство "Спутник+".-М.: Спутник+, <sup>2002</sup> -. - URL : <http://www.sputnikplus.ru/> (дата обращения: 19.11.2020)

### **7. ПЕРЕЧЕНЬ ПРОФЕССИОНАЛЬНЫХ БАЗ ДАННЫХ, ИНФОРМАЦИОННЫХ СПРАВОЧНЫХ СИСТЕМ**

1. SWRIT. Профессиональная разработка технической документации: сайт. - URL: https://www.swrit.ru/gost-espd.html (дата обращения: 01.11.2020)

2. Лань : Электронно-библиотечная система Издательства Лань. - СПб., 2011-. - URL: https://e.[lanbook.com](https://e.lanbook.com) (дата обращения: 28.10.2020). - Режим доступа: для авторизированных пользователей МИЭТ

3. <eLIBRARY.RU> : Научная электронная библиотека : сайт. - Москва, 2000 -. - URL: <https://www.elibrary.ru/defaultx.asp> (дата обращения : 05.11.2020). - Режим доступа: для зарегистрированных пользователей

4. Единое окно доступа к информационным ресурсам: сайт /ФГАУ ГНИИ ИТТ "Информика". - Москва, 2005-2010. - URL: <http://window.edu.ru/catalog/> (дата обращения: 01.11.2020)

5. Национальный открытый университет ИНТУИТ: сайт. – Москва, 2003-2021. - URL: <http://www.intuit.ru/> (дата обращения: 01.11.2020). - Режим доступа: для зарегистрированных пользователей

#### **8. ОБРАЗОВАТЕЛЬНЫЕ ТЕХНОЛОГИИ**

Обучение реализуется с применением электронного обучения и дистанционных образовательных технологий.

Освоение образовательной программы обеспечивается ресурсами электронной информационно-образовательной среды OPHOKC(<http://orioks.miet.ru>).

Для взаимодействия студентов с преподавателем используются сервисы обратной связи: раздел ОРИОКС «Домашние задания», электронная почта, Skype.

В процессе обучения для самостоятельной работы используются **внутренние электронные ресурсы:** шаблоны и примеры оформления выполненной работы, разъясняющий суть работы видеоролик, требования к выполнению и оформлению результата.

#### Используются **внешние электронные ресурсы:**

1. Программирование PLC & HMI Thinget Xinjet ПРИМЕР- канал YouTube «

dimaspec» - URL: [https://www.youtube.com/watch?v=DOaqfJ5bISI&ab](https://www.youtube.com/watch?v=DOaqfJ5bISI&ab_channel=dimaspec) channel=dimaspec (Дата обращения: 19.11.2020)

2. Как использовать Netbeans IDE для веб-разработки [GeekBrains] - канал YouTube « GeekBrains» - URL:

[https://www.youtube.com/watch?v=EfK-od8hVNo&ab](https://www.youtube.com/watch?v=EfK-od8hVNo&ab_channel=GeekBrains) channel=GeekBrains (Дата обращения: 19.11.2020)

3. Learn Eclipse in <sup>1</sup> Hour with <sup>30</sup> lessons <sup>|</sup> Amit Thinks - канал YouTube « Amit Thinks» - URL: [https://www.youtube.com/watch?v=0smG768uUis&ab](https://www.youtube.com/watch?v=0smG768uUis&ab_channel=AmitThinks) channel=AmitThinks (Дата обращения: 19.11.2020)

### **9. МАТЕРИАЛЬНО-ТЕХНИЧЕСКОЕ ОБЕСПЕЧЕНИЕ ДИСЦИПЛИНЫ**

Для изучения дисциплины студенту необходима компьютерная техника с возможностью подключения к сети «Интернет» и обеспечением доступа в электронную информационно-образовательную среду МИЭТ.

> Необходимое программное обеспечение: Пакет программ Microsoft Office; AllFusion Process Modeler r7; AllFusion Data Model Validator r7 ; Браузер: Firefox или Internet Explorer или GoogleCrome; JDK, Eclipse IDE, NetBeans IDE.

### **10. ФОНД ОЦЕНОЧНЫХ СРЕДСТВ ДЛЯ ПРОВЕРКИ СФОРМИРОВАННОСТИ КОМПЕТЕНЦИЙ**

ФОС по компетенции/подкомпетенции ПК-4.ПЧМИ «Способен проектировать программные интерфейсы при решении практических задач».

Фонды оценочных средств представлены отдельными документами и размещены в составе УМК дисциплины электронной информационной образовательной среды ОРИОКС// URL: <http://www.orioks.miet.ru/>).

### **11. МЕТОДИЧЕСКИЕ УКАЗАНИЯ ДЛЯ ОБУЧАЮЩИХСЯ ПО ОСВОЕНИЮ ДИСЦИПЛИНЫ**

#### **11.1. Особенности организации процесса обучения**

Перед выполнением практических работ необходимо изучить материалы лекций и рекомендуемую литературу по каждой теме. Каждая самостоятельная работа проверяется преподавателем на правильность и полноту выполнения и оценивается по пятибалльной шкале. За каждый принципиальный тип ошибки оценка снижается на <sup>1</sup> балл. Если допущена ошибка другого типа (один или несколько раз), оценка снова снижается на один балл.

Полученные оценки влияют на текущую успеваемость, проставляемую преподавателями в ведомости.

Студенты могут получить итоговую оценку по результатам практических работ при выполнении ряда условий:

- средний балл не ниже 4 (оценки «хорошо» и «отлично»);

- все практические задания выполнены и защищены до наступления зачётной недели;

- все контрольные работы были выполнены и сданы в срок.

В случае получения среднего балла ниже 4, студент для получения итоговой оценки должен сдавать экзамен по дисциплине на общих правилах.

Особенность обучения с использованием электронного обучения, дистанционных образовательных технологий заключается в самостоятельном освоении дисциплины. В соответствии с графиком обучения, выданным перед началом обучения и имеющимся в ОРИОКС, выполняйте все учебные мероприятия.

В процессе изучения курса преподавателем проводятся **консультационные занятия, обсуждение результатов выполнения контрольных мероприятий.** На консультациях студентам даются пояснения по трудноусваиваемым разделам дисциплины. Задать вопрос преподавателю можно по электронной почте или по Discord.

Промежуточная аттестация может проходить как с использованием дистанционных образовательных технология так и очно.

#### **11.2. Система контроля и оценивания**

Для оценки успеваемости студентов по дисциплине используется балльная накопительная система.

Баллами оцениваются: выполнение каждого контрольного мероприятия в семестре в сумме до 44 балла), активность в семестре (в сумме до 32 балла) и сдача экзамена (до 24 балла). По сумме баллов выставляется итоговая оценка по предмету. Структура и график контрольных мероприятий приведены в ОРИОКС, <http://orioks.miet.ru/>.

Мониторинг успеваемости студентов проводится в течение семестра трижды: по итогам 1-8 учебных недель,  $9-12$  учебных недель,  $13-18$  учебных недель.

#### **РАЗРАБОТЧИК:**

Доцент СПИНТех, к.т.н. Дедоров / П. А. Федоров /

8

 $\beta$  .

Рабочая программа дисциплины «Проектирование человеко-машинного интерфейса» по направлению подготовки 09.03.04 «Программная инженерия» направленности (профилю) «Программные технологии распределенной обработки информации» разработана в институте СПИНТех и утверждена на заседании института 24 ноября 2020 года, протокол №3

Директор института СПИНТех

### **ЛИСТ СОГЛАСОВАНИЯ**

Программа согласована с Центром подготовки к аккредитации и независимой оценке качества

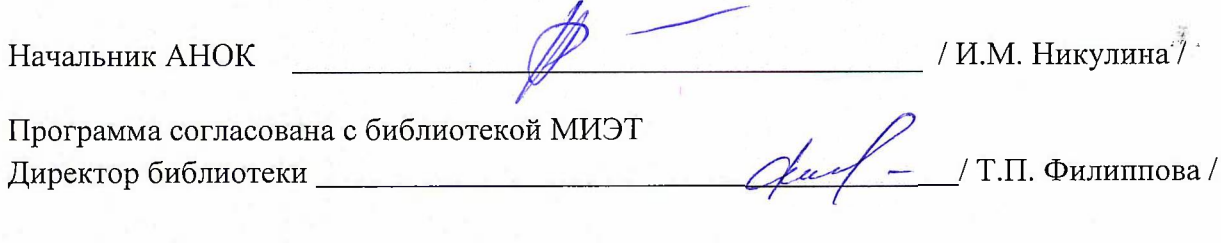

 $\mathcal{E}$ 

Ã.